## Lecture 7: Birth-death models

Fugo Takasu Dept. Information and Computer Sciences Nara Women's University takasu@ics.nara-wu.ac.jp

7 June 2006

### **1 A deterministic model of birth and death**

Consider a population and imagine that each individual gives birth to an offspring or dies according a certain rule. Let the population size be *N* and we focus on the dynamics of *N* as a function of time *t*. If both birth and death occur at a constant rate, say,  $\beta$  and  $\delta$ , respectively, the net change of the population size N within a short time interval  $\Delta t$  is given as

$$
\Delta N = N(t + \Delta t) - N(t) = \beta \Delta t N - \delta \Delta t N
$$

because there are *N* individuals and each individual gives birth and dies with the rate *β*∆*t* and *δ*∆*t* respectively.

By arranging this equation and letting  $\Delta t \rightarrow 0$  we have a differential equation

$$
\frac{dN}{dt} = (\beta - \delta)N\tag{1}
$$

The solution is

$$
N(t) = N(0) \exp[(\beta - \delta)t]
$$
\n(2)

where  $N(0)$  is initial population size.

It is obvious that the population size *N* exponentially increases when the birth rate exceeds the death rate,  $\beta > \delta$ , and it exponentially decreases toward zero when  $\beta < \delta$ . If we take the logarithm of  $N(t)$ , it increases or decreases linearly with time *t* and the slop is given by  $\beta - \delta$  because  $\log N(t) = \log N(0) + (\beta - \delta)t$ .

This is a deterministic model of birth and death. *β−δ* is the net rate of increase per individual. As in the previous deterministic immigration-emigration model the population size should be interpreted as "density", not the number of individuals as non-negative integer. The difference is that *α* and *β* in the immigration-emigration model are now replaced with  $\beta N$  and  $\delta N$  where  $N$  is the population size as density. We now want to derive a stochastic model that corresponds to this deterministic model.

## **2 A stochastic model**

We assume that the birth rate  $\beta$  is the probability that an individual gives birth to an offspring and that the death rate  $\delta$  the probability that the individual dies within a unit time. We also assume that within a short time interval  $\Delta t$ , only one of the following three cases occurs mutually exclusively; an individual 1) gives birth to an offspring, 2) dies, or 3) neither gives birth nor dies. This stochastic birth-death process could be implemented using the algorithm

> For all individuals repeat 1) Give birth to a new individual with probability *β*∆*t*. 2) Remove this individual with probability  $\delta \Delta t$ .

Here is an outline of the program that simulates this stochastic process.

```
#define BIRTH_RATE 0.03
#define DEATH_RATE 0.02
#define DT 0.1
#define INTV 10
main()
{
  int pop_size, new_indiv, dead_indiv, i, step;
  double prob_birth, prob_death, ran;
 prob_birth = BIRTH_RATE* DT;
 prob_death = DEATH_RATE * DT;
 pop_size = 10; /* initial population size */
  for(step=0; step<5000; step++){ /* advance the time by DT */if( step%INTV == 0) print("%d", pop_size);new\_indiv = 0;dead\_indiv = 0;
     for(i=1; i<=pop_size; i++){ /* for all individuals */ran = ran2(seed);if( ran < prob_birth )
         new_indiv++;
       else if( prob_birth < ran && ran < prob_birth + prob_death)
         dead_indiv++;
   } /* end of for i */
   pop_size += (new_indiv - dead_indiv) ;
 } /* end of for step */
}
```
### **3 Waiting time**

As in the stochastic immigration-emigration model, it would be better to introduce waiting time to run simulation. Either birth or death takes place with the rate  $\beta N + \delta N$ , and waiting time to the next event (either birth or death) *w* is given as an exponential distributed random variable those p.d.f is

$$
f(w) = \lambda \exp[-\lambda w]
$$

where  $\lambda = \beta N + \delta N$ . A birth occurs with the conditional probability  $\beta N/(\beta N + \delta N)$  and a death likewise. For the sake of calculating average population size later, it is convenient to output the population size *N* with an equal time interval  $\Delta T = 1$ .

#### **4 Simulation**

- 1. Write a C program to carry out simulation of the stochastic birth-death process. In the simulation we start with an initial population size, say,  $n(0) = 10$  and repeat the dynamics with the same initial condition for several times. The dynamics of the population size should be written into a file. The data should be separated by a white space and write them in one line in the following format (assuming the time interval is 1).
	- Trial 1:  $n(0)$  *n*(1) *n*(2)  $\cdots$  *n*(100)<br>Trial 2:  $n(0)$  *n*(1) *n*(2)  $\cdots$  *n*(100) Trial 2:  $n(0)$  *n*(1) *n*(2)  $\cdots$  *n*(100)<br>Trial 3:  $n(0)$  *n*(1) *n*(2)  $\cdots$  *n*(100)  $n(0)$   $n(1)$   $n(2)$ . . .
- 2. Using *Mathematica*, draw the simulated dynamics both in normal and logarithmic scale to see how the population size changes. Observe that in some trial the population size *N* can become zero at some time *t* and and hereafter it remains zero. Consider why the population size *N* remains zero once it reached zero.

# Stochastic birth-death process by C

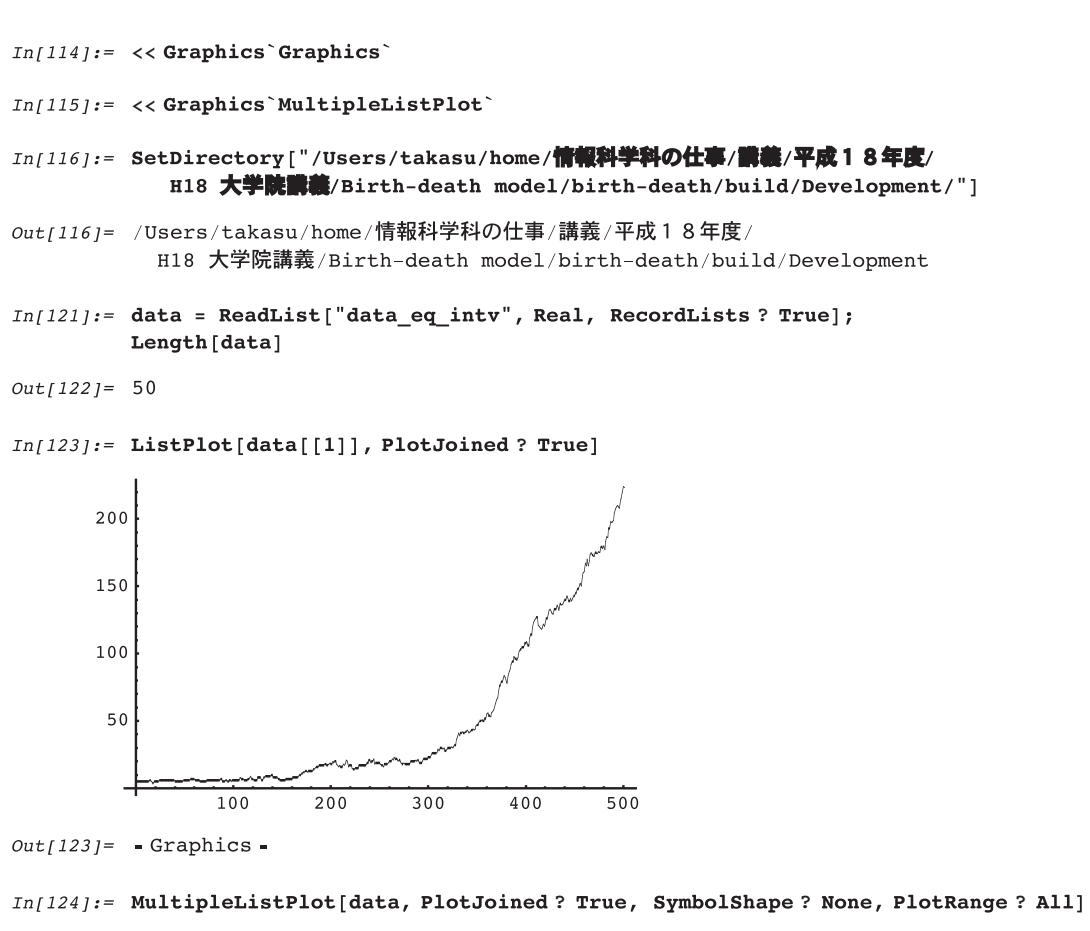

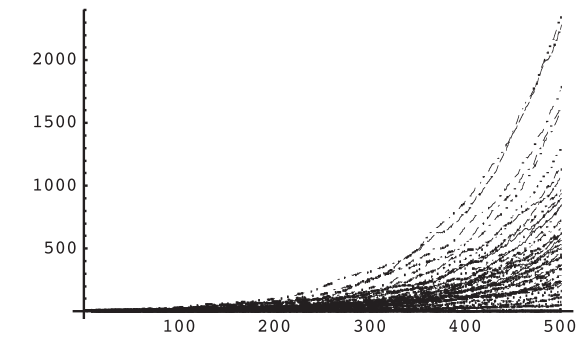

 $Out[124]=$  -Graphics -

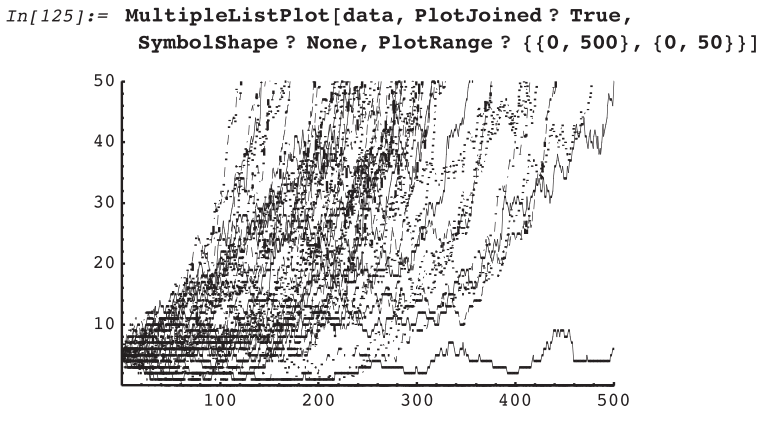

 $Out[125] =$  - Graphics -

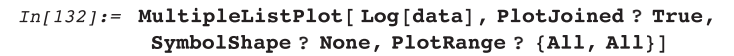

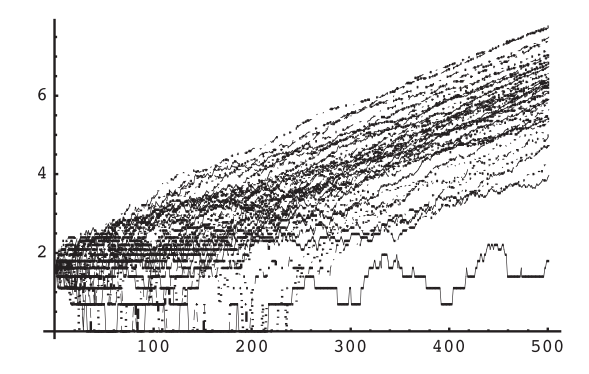

 $Out[132] =$  -Graphics -

 $In[136]:$  Fit[Take[Log[data[[1]]], -100], {1, t}, t]  $Out[136] = 4.69288 + 0.00665416$  t

```
In[138]:= Do [
           tmp = Take[Log(data[[i]]], -20];regress = Fit[tmp, {1, t}, t];
          Print[regress], {i, 1, Length[data]}
          \mathbf{I}5.21152 + 0.00992187t3.90098 + 0.0190778 t7.26946 + 0.0106285 t6.76606 + 0.010213 t
        Indeterminate
        1.2639 + 0.0195746 t5.60861 + 0.0105491 t7.20476 + 0.00974918 t4.38565 + 0.0179139 t6.6896 + 0.00953472 t6.61389 + 0.00919948 t
```